# Conception du filtre pour améliorer le signal obtenu Conception du filtre pour améliorer le signal obtenufauts.  $\mathbb{C}$ sur les haut-parleurs et compenser leurs défauts.

### **Conception du filtre analogique**

**Soit le filtre de correction suivant, qui n'est ni plus ni moins qu'un amplificateur inverseur.don cchauqe impédanbce est une cellule R//C :** 

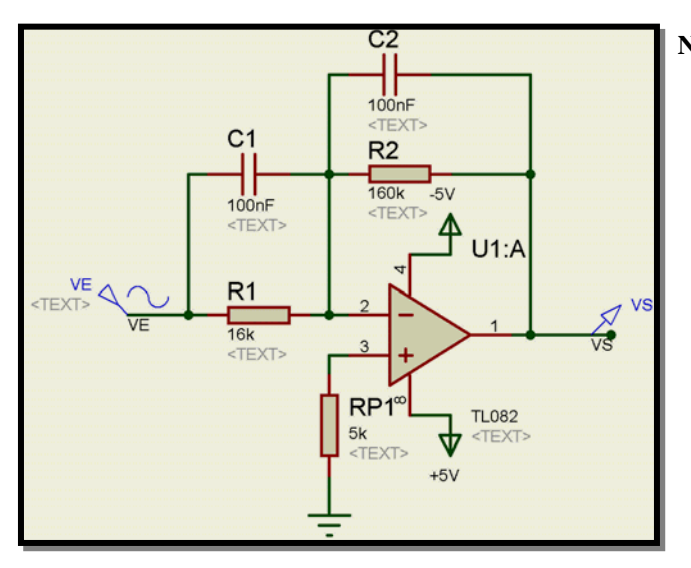

**Nous obtenons les équations suivantes :**  2 1  $\mathbf{0}$  $2\mathbf{v}_2$  $1\cdot 1$ 1 2  $1C1$  $2C<sub>2</sub>$ 1 1  $(j\omega)$ 1  $(j\omega) = -\frac{R_2}{R_2} \times \frac{1}{I}$  $(j\omega)$  $\omega$  $\omega$  $\omega$  $\omega$  $\omega$  $\omega$  $\omega$  $\omega$  $\omega$ *j j*  $\underline{T}(j\omega) = -A$  $iR, C$  $jR_1C$ *R R <i><i>j* $f(j)$ *Z*  $\underline{T}(j\omega) = -\frac{Z}{\overline{N}}$ *CR CR*  $\ddot{}$  $^{+}$  $=-A_0 \times$  $^{+}$  $\ddot{}$  $=-\frac{12}{2} \times$  $=$   $$ avec 1  $n_0 = \frac{R_2}{R_1}$  $A_0 = \frac{R_2}{R_2},$  $1\vee 1$ 1 1  $R_1C$  $\omega_1 = \frac{1}{\sqrt{2}}$  et  $2^{\mathcal{L}}$  2 2 1  $R, C$  $\omega_{2} =$ 

**Prenons comme gabarit désiré le rouge, il nous faut reproduire deux fois le filtre précédent (le mauves) pour le réaliser :** 

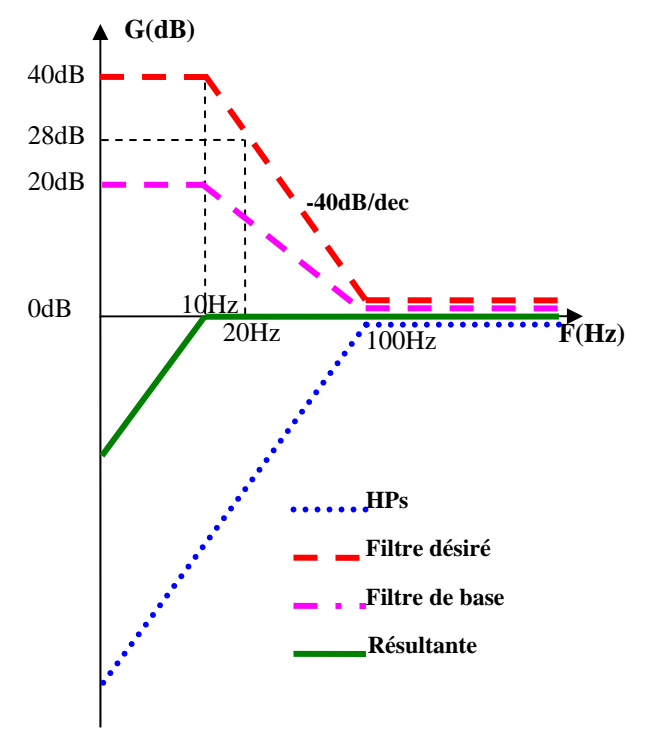

**Cela donne pour le mauve :** 

$$
A_{01} = \frac{R_2}{R_1} = 10, \ \omega_1 = 20\pi \text{.rad.s}^{-1} \ \text{et} \ \omega_2 = 200\pi \text{.rad.s}^{-1}
$$

**Prenons :** 

$$
C_1 = C_2 = 100nF
$$
, donc  $R_1 = 16k\Omega$  et  $R_2 = 160k\Omega$ 

**Donc le filtre global désiré donne :** 

$$
A_{02} = \frac{R_2}{R_1} = 100, \ \omega_1 = 20\pi \text{.} rad \text{.} s^{-1} \ \text{et} \ \omega_2 = 200\pi \text{.} rad \text{.} s^{-1}
$$

**Comme l'alimentation est de 0/5V, il faut décaler le signal (biased-filter). Cela donne :** 

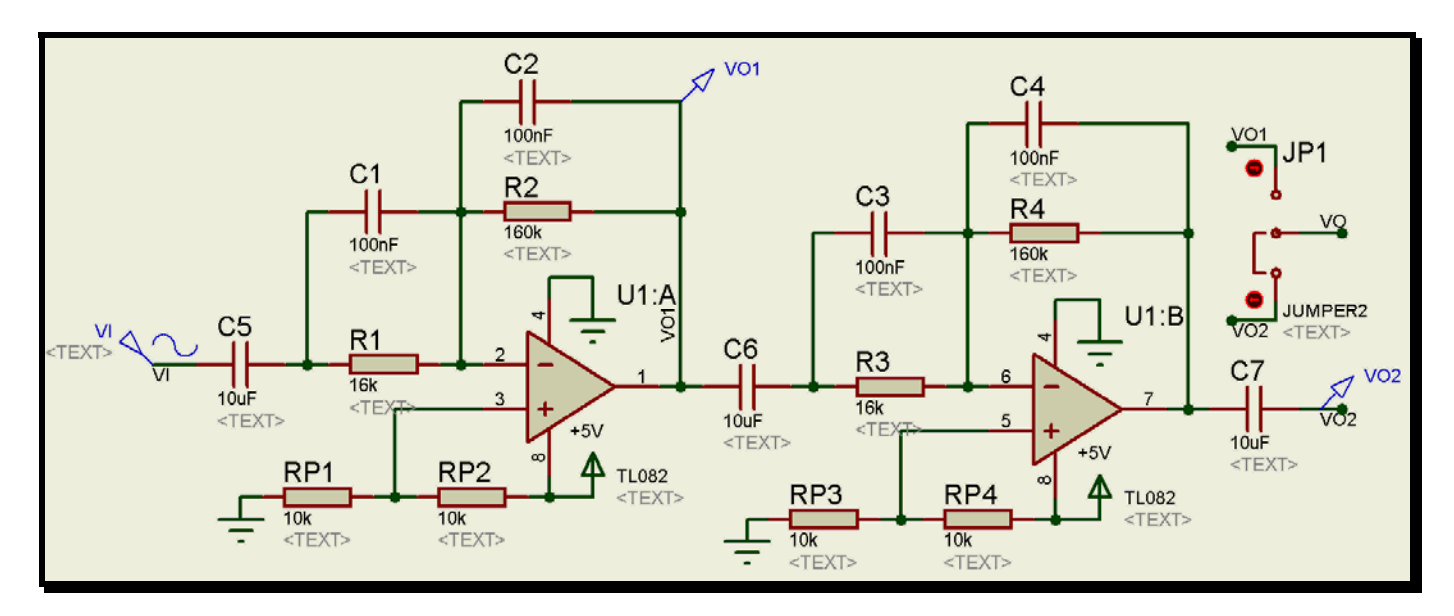

#### **Il est probable que l'amplification soit trop importante lorsque l'on s'approche des 20Hz par fréquences descendantes**. Cela risque de saturer l'amplificateur en sortie ! En effet, un signal de +/- 100mVà 200mV (sortie max ligne standard) donnera après amplification par 100 : +/- 10V à 20V, or nous sommes alimentés en 0/5V !!! De plus, quand bien même cela ne poserait pas de problème à ce stade, le tpa2008d2 risque de bien trop saturer !

De toute manière, avec cette correction, il ne faudra pas mettre le volume du tpa2008d2 au maximum, au risque sinon de

saturer excessivement sur les basses fréquences !

#### **Donc il vaut mieux prévoir de pouvoir n'utiliser qu'un exemplaire du filtre**

- Cela peut se faire à l'aide d'un cavalier deux positions (on pourrait ensuite permettre cela à l'aide d'un multiplexeur analogique deux vers un, pour pouvoir choisir avec un des boutons poussoirs, avec la HiFi box fermée).
- Ou bien, on n'utilise définitivement qu'un filtre !

## **Réponse du filtre**

### *En violet et bleu, le gain et la phase du filtre de base.*

*En rouge et vert, le gain et la phase (avec petit saut de 2 radians) du filtre désiré.* 

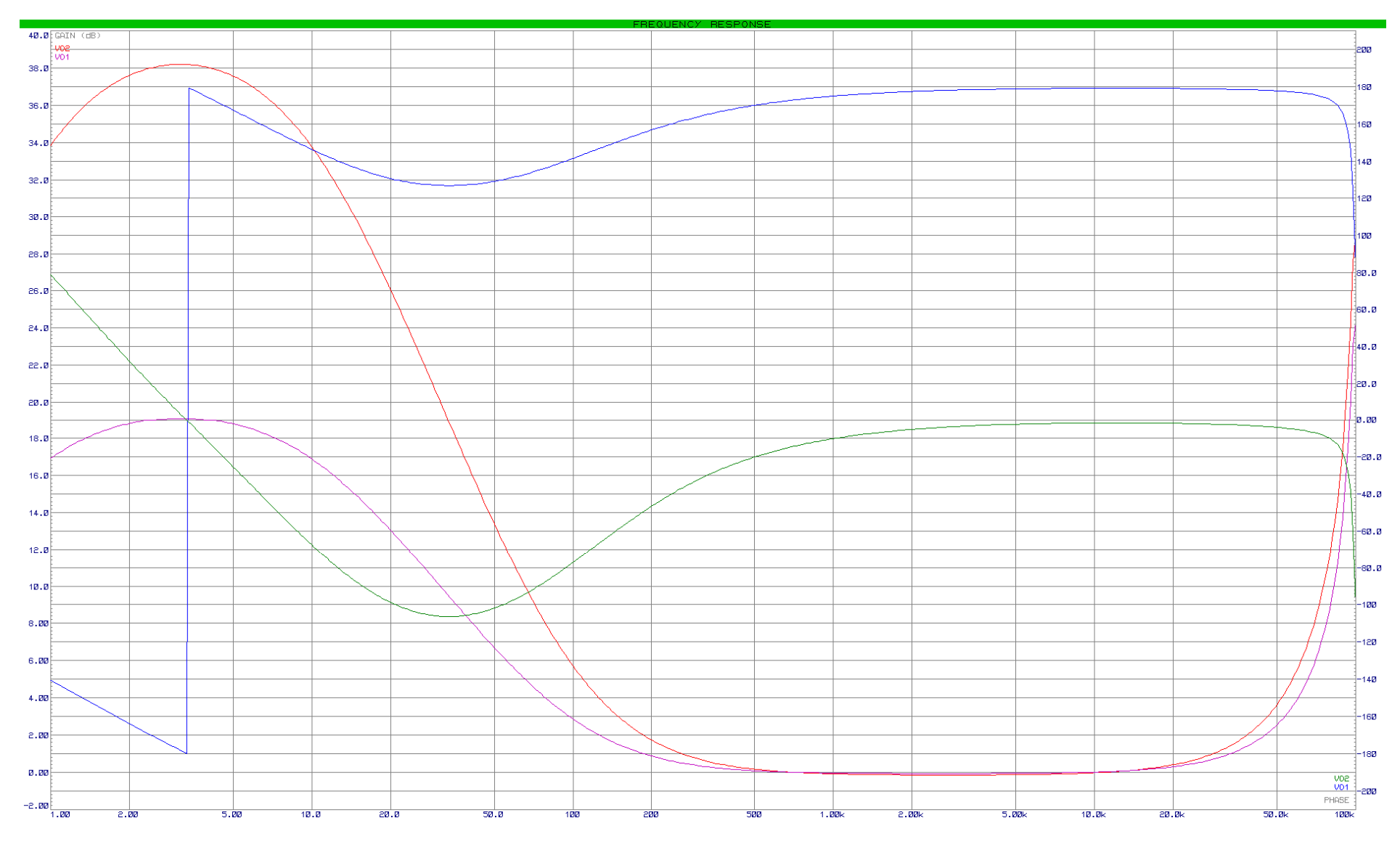

## **Simulation du filtre analogique avec un DSP**

**Il faut procéder à la transformée en Z du filtre, sous forme standard (polynomiale), et ainsi en extraire les paramètres pour une représentation** *biquad***.** 

Attention, il faut inverser les rangs, car pour un biquad, les rangs correspondent aux puissances de Z inversé : Zº, Z<sup>-1</sup>, **Z-2, etc…** 

### **Filtre de base**

**Équation du filtre de base :**  $\underline{T}(j\omega) = -10 \times \frac{1 + 0.0016 j\omega}{1 + 0.016 j\omega}$  $^{+}$  $=-10 \times \frac{1+}{1}$ 

**Forme polynomiale :**

Numérateur : -0.016 -10 Dénominateur : 0.016 1

**Transformée en Z, forme standard, échantillonnage à 48kHz :** 

-1.005855562784857\*Z + .9928432010407303

Z-.9986987638255873

Vecteurs, forme standard, pour *biquad* (rang, numérateur (b), dénominateur (a)) : 1 b0=-1.005855562784857 1<br>0 b1=.9928432010407303 -

b1=.9928432010407303 -a1=-.9986987638255873

**Transformée en Z, forme cascadée, échantillonnage à 48kHz :** 

Z- 9986987638255873

Vecteurs, forme cascadée :  $K = -1.005855562784857$ Term 1: 1, -.9870633893915144 1, -.99869876382558731, -.9987

**Transformée en Z, forme paramétrique, échantillonnage à 48kHz :** 

-1.170350609959693e-02

 $-1.005855562784857 +$ 

Z-9986987638255873

Vecteurs, forme paramétrique :  $K = -1.005855562784857$ Term 1: -1.170350609959693e-02 1, -.9986987638255873

#### **Diagramme de Bode de gain et phase obtenu :**

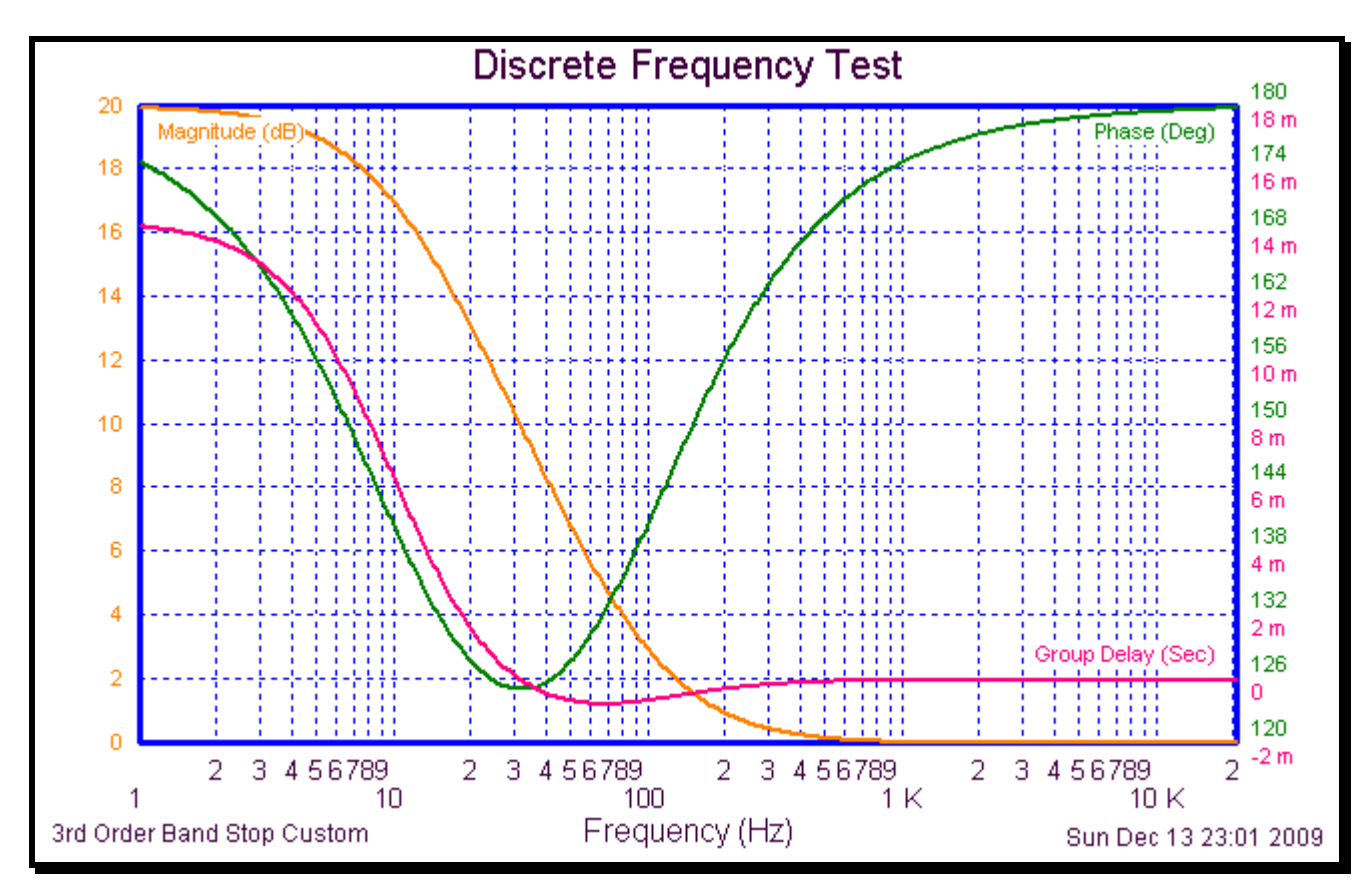

# **Filtre désiré**

**Équation du filtre de base :** <sup>2</sup> 2  $(1+0.032j\omega+0.000256(j\omega))$  $(j\omega)$  = 100  $\times \frac{1+0.0032j\omega+0.00000256(j\omega)}{1+0.032j\omega+0.000256(j\omega)^2}$  $\phi$ ) = 100 ×  $\frac{1+0.0032j\omega+0.00000256(j\omega)}{1+0.032j\omega+0.000256(j\omega)^2}$  $j\omega$ ) = 100  $\times$   $\frac{1+0.0032j\omega+0.00000256(j)}{j}$  $+0.032 j\omega +$  $T(j\omega) = 100 \times \frac{1 + 0.0032 j\omega + 1}{1 + 0.0032 j\omega + 1}$ **Forme polynomiale :** Numérateur : 0.000256 0.32 100 Dénominateur : 0.000256 0.032 1

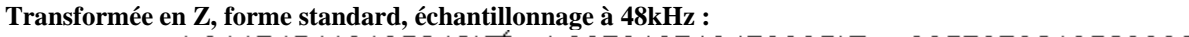

1.011745413185242\*Z - 1.997313713479885\*Z + .9857376218528039

 $Z^2$  - 1.997397527651175<sup>\*</sup>Z + .9973992208667562<br>Vecteurs, forme standard, pour *biquad* (rang, numérateur (b), dénominateur (a)) : 2 b0=1.011745413185242 1<br>1 b1=-1.997313713479885 -1 b1=-1.997313713479885 -a1=-1.997397527651175<br>0 b2=.9857376218528039 -a2=.9973992208667562  $b2 = .9857376218528039$   $-a2 = .9973992208667562$ 

#### **Transformée en Z, forme cascadée, échantillonnage à 48kHz :**

1.011745413185242 (Z - .9870633893915144) (Z - .9870633893915144)

(Z - .9986987638255873) (Z - .9986987638255873)

Vecteurs, forme cascadée : K = 1.011745413185242 Term 1: 1, -.9870633893915144 1, -.9986987638255873 Term 2: 1, -.9870633893915144 1, -.9986987638255873

**Transformée en Z, forme paramétrique, échantillonnage à 48kHz :** 

-1.170350609959693e-02

 $-1.005855562784857 +$ 

Z - 9986987638255873

Vecteurs, forme paramétrique :

 $K = -1.005855562784857$ Term 1: -1.170350609959693e-02 1, -.9986987638255873

**Diagramme de Bode de gain et phase obtenu :**

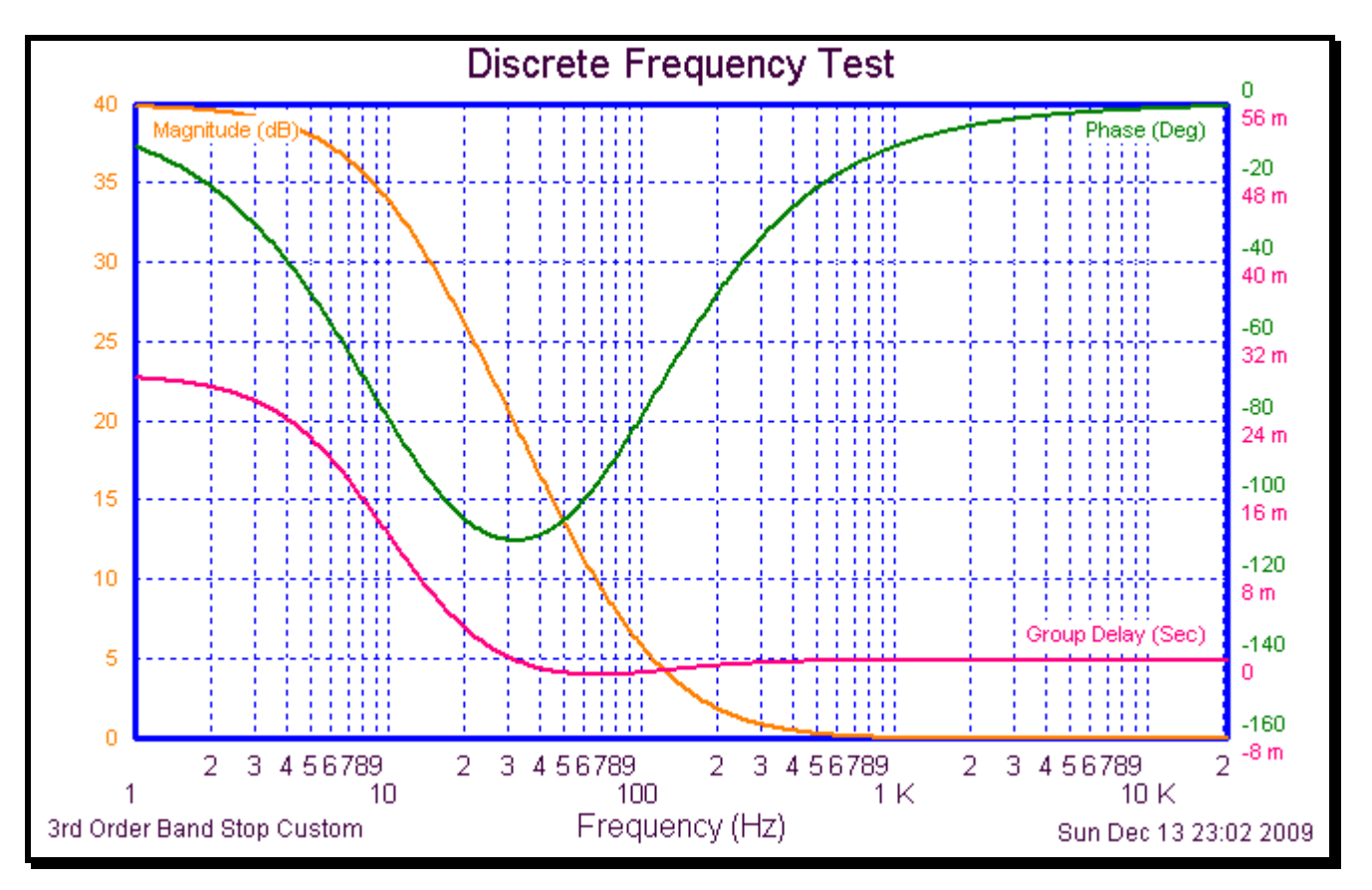